Department of Computer Science

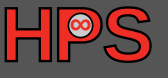

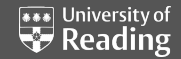

## Toward Next Generation Interfaces for Exploiting Workflows

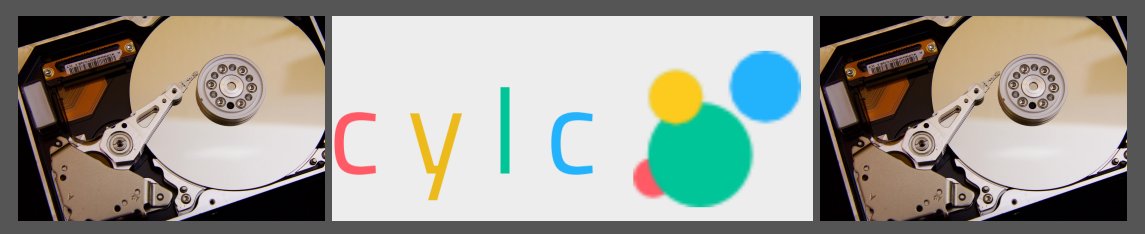

**Limitless** Storage **Limitless** Possibilities <https://hps.vi4io.org>

Julian M. Kunkel, thanks to: Luciana Pedro, Bryan Lawrence, Glenn Greed, David Matthews, Hua Huang

2020-04-23

Copyright University of Reading

LIMITLESS **POTENTIAL** | LIMITLESS **OPPORTUNITIES** | LIMITLESS **IMPACT**

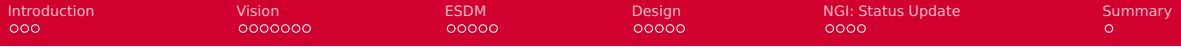

[Introduction](#page-2-0)

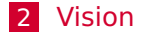

[ESDM](#page-12-0)

## [Design](#page-17-0)

[NGI: Status Update](#page-22-0)

<span id="page-2-0"></span>**[Introduction](#page-2-0)** [Vision](#page-5-0) [ESDM](#page-12-0) [Design](#page-17-0) [NGI: Status Update](#page-22-0) [Summary](#page-26-0)  $\bullet$ 0000000  $00000$  $00000$  $\Omega$ Climate/Weather Workflows **688** University of

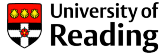

- $\blacksquare$  A workflow consists of many steps
	- Repeated for simulation time
	- E.g., weather for 14 days
- Scientists use **Cylc** to handle such **cycling** workflows
- Cylc workflow specifies
	- Tasks with commands
	- I Environment variables
	- **Dependencies**

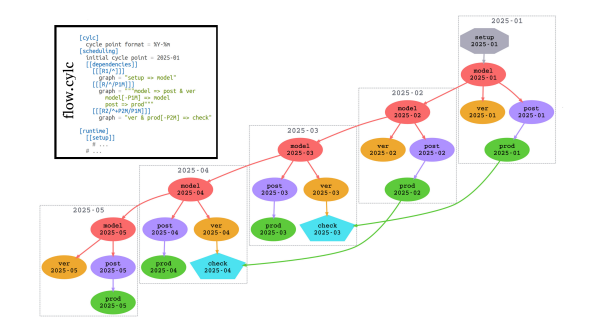

**[Introduction](#page-2-0)** [Vision](#page-5-0) [ESDM](#page-12-0) [Design](#page-17-0) [NGI: Status Update](#page-22-0) [Summary](#page-26-0)  $000$ 0000000  $00000$  $00000$  $0000$  $\Omega$ Workflow Execution

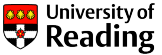

- **1** Cylc analyzes workflow
	- $\blacktriangleright$  Creates a job script for each task
	- $\blacktriangleright$  Submits to workload manager
- 2 Wflow manager allocates resources
	- $\triangleright$  Starts a job with env. vars
- **3** Job script runs applications
	- $\blacktriangleright$  File names set by
		- env. var
		- command
	- $\blacktriangleright$  May depend on cycle

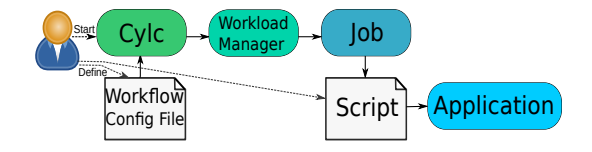

 $\blacksquare$  The data dependency between tasks is currently stored implicitly

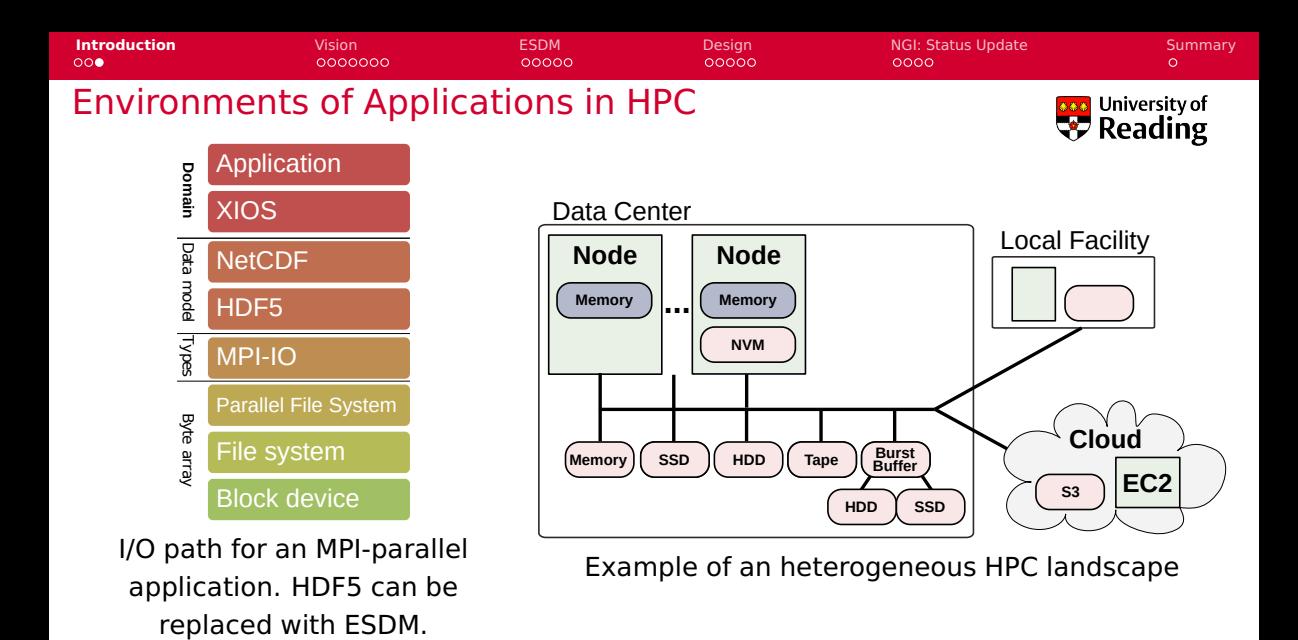

<span id="page-5-0"></span>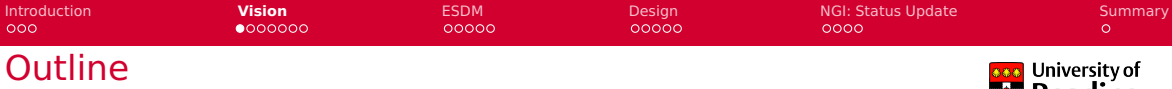

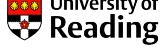

## [Introduction](#page-2-0)

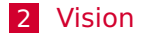

#### [ESDM](#page-12-0)

[Design](#page-17-0)

[NGI: Status Update](#page-22-0)

[Introduction](#page-2-0) **[Vision](#page-5-0) Burgers Access Access Access** [Design](#page-17-0) [NGI: Status Update](#page-22-0) [Summary](#page-26-0)  $000$  $0000000$  $00000$ nnnnr  $0000$  $\Omega$ Data Center Perspective: Utilization of HPC Resources **N** University of

## Projects run in Data Centers

- **Proposals may include: Time needed, CPU (GPU) hours, storage space**
- **A** After resources are granted scientists basically do what they want
	- $\triangleright$  Some limitations, e.g., quota, compute limit
	- $\blacktriangleright$  But actual usage and access patterns?
	- The system is not aware what possibly could happen
	- $\blacktriangleright$  The data center does not know suffiently what users do
- **Additionally: Execution uses often tools with 40 year old concepts**

#### Projects executed in Cern/LHC and other big experiments

- $\blacksquare$  A detailed planning of activities is performed
- **EXPERIGENTEE EXPERIMENT IS EXPERIMENTED EXPERIMENT IS EXPERIMENTED** EXPERIMENTED EXPEDIMENTED EXPERIMENTED EXPERIMENTED EXPERIMENTED EXPERIMENTED EXPERIMENTED EXPERIMENT EXPERIMENTED EXPERIMENTED EXPEDIMENTED EXPERIMENTED

' Reading

[Introduction](#page-2-0) **[Vision](#page-5-0) Burgers Access Access Access** [Design](#page-17-0) [NGI: Status Update](#page-22-0) [Summary](#page-26-0)  $000$ 000000C ooooo nnnnn  $0000$  $\Omega$ Planning HPC Resources: An Alternative Universe **666** University of **W** Reading

## Scientists deliver

- $\blacktriangleright$  detailed but abstract workflow orchestration
- containers with all software
- $\triangleright$  data management plan with data lifecycle
- $\blacktriangleright$  time constraints and budget
- **Data centers and vendors** 
	- $\triangleright$  Simulate the execution before workflow is executed
	- $\blacktriangleright$  Estimate costs, energy consumption
	- $\blacktriangleright$  Determine if it is the best option to run
- **Systems** 
	- $\triangleright$  Utilize the information to orchestrate I/O AND computation
	- $\blacktriangleright$  Make decisions about data location and placement:
		- Trade compute vs. storage and energy/costs vs. runtime
	- $\blacktriangleright$  Ensure proper execution
- **Provoking: Big data technology is ahead of HPC in such an agenda**

[Introduction](#page-2-0) **[Vision](#page-5-0) Burgers Access Access Access** [Design](#page-17-0) [NGI: Status Update](#page-22-0) [Summary](#page-26-0)  $0000000$  $00000$ nnnnn  $0000$  $\Omega$ Personal Vision: Towards Intelligent Storage Systems and Interfaces **of University of** Programmability Application focus **Natural storage access** U s e r Data mining Data exploration **Abstract data interfaces** Semantical name space Guided interface Arbitrary views **Enhanced data management Access paradigm** NoSQL HDF5 Database File system Integrated compute/storage Data transformation **Flexible views on data** Dynamic "on-disk" format Smart hardware/storage Content aware **Intelligence** Smart S t o r a g e  $\blacktriangleright$  Self-aware systems Semantical access Semi-structured data AI optimized placement s y s t e m Data replication I Bring-your-own-behavior Local storage Hierarchical storage Topology aware Cross sites and cloud ILM/HSM **Self-awareness** System characteristics Performance model

[Introduction](#page-2-0) **[Vision](#page-5-0) Burgers Access Access Access** [Design](#page-17-0) [NGI: Status Update](#page-22-0) [Summary](#page-26-0)  $000$  $0000$  $00000$ nnnnn  $0000$ Vision: Exploit Workflow Knowledge

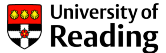

 $\Omega$ 

- **E** Enhance workflow description (for climate/weather) with IO characteristics
	- $\blacktriangleright$  Needed input
	- I Generated output and its characteristics
	- Information Lifecycle (data life)
		- How long to keep data, type of data...
	- $\Rightarrow$  Explicit input/output definition (dependencies) instead of implicit
- Smarter IO scheduling
	- $\triangleright$  Considering the hardware/software environment
	- $\triangleright$  Data placement: Transfer, migration, staging, replication, allocation
	- $\triangleright$  Data reduction: data compression and data recomputation
- $\Rightarrow$  Providing a separation of concern
	- $\triangleright$  Scientist declares workflow including IO
	- $\triangleright$  System maps workflow to hardware using expert knowledge and ML

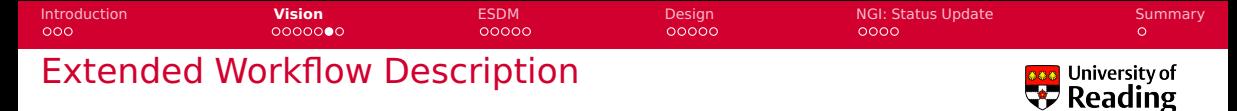

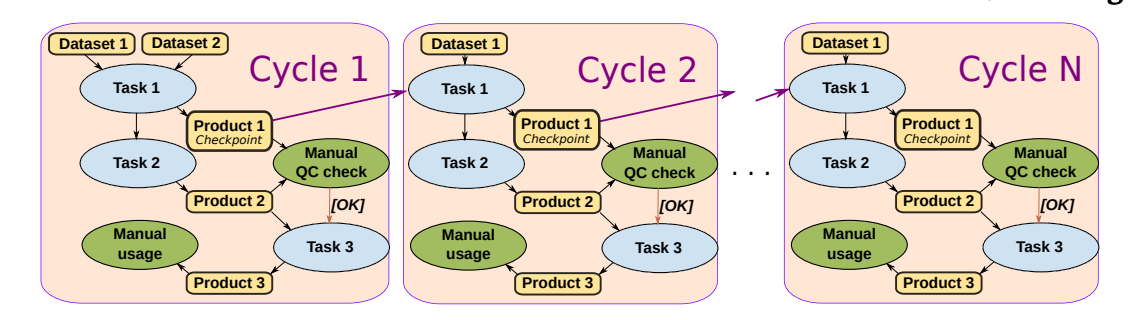

**E** Enhance workflow description with IO characteristics

- $\blacktriangleright$  Input required
- $\triangleright$  Output generated and its characteristics

[Introduction](#page-2-0) **[Vision](#page-5-0) Burgers Access Access Access** [Design](#page-17-0) [NGI: Status Update](#page-22-0) [Summary](#page-26-0)  $000$ 000000C  $00000$ nnnnr  $0000$  $\Omega$ Smarter IO Scheduling: Advantage for Data Placement University of Reading

## Scenario

- Consider three file systems: local, scratch, and work
	- $\blacktriangleright$  Local is a compute-node local storage system
- $\Box$  Data can be stored on any of these storage systems
- $\blacksquare$  Scheduler to optimize data placement throughout life cycle to hardware
- **Optimally: scheduler to optimize computation of data-driven workflow too**

## Alternative life cycles for mapping a dataset (Selection)

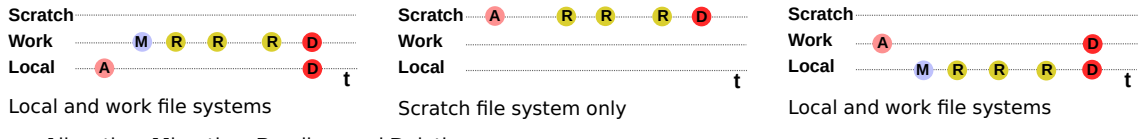

**A**llocation, **M**igration, **R**eading, and **D**eleting

<span id="page-12-0"></span>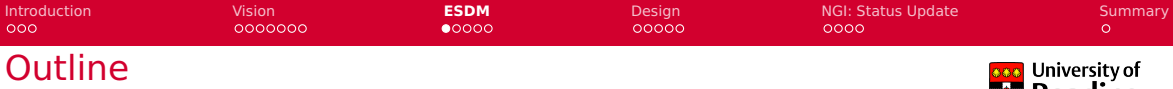

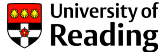

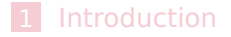

## [Vision](#page-5-0)

## [ESDM](#page-12-0)

[Design](#page-17-0)

[NGI: Status Update](#page-22-0)

[Introduction](#page-2-0) [Vision](#page-5-0) **[ESDM](#page-12-0)** [Design](#page-17-0) [NGI: Status Update](#page-22-0) [Summary](#page-26-0)  $000$  $0000000$  $00000$  $00000$  $0000$  $\Omega$ Earth-System Data Middleware **666** University of

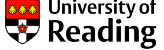

**Part of the ESIWACE Center of Excellence in H2020** 

 $\triangleright$  Centre of Excellence in Simulation of Weather and Climate in Europe

<https://www.esiwace.eu>

Integrated as NetCDF backend

ESDM provides a transitional approach towards a vision for I/O addressing

- Scalable data management practice
- $\blacksquare$  The inhomogeneous storage stack
- $\blacksquare$  Suboptimal performance and performance portability
- Data conversion/merging

Optimal IO in an Application with ESDM

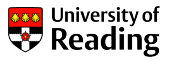

 $\Omega$ 

## Example Application IO

■ Compute timestep (N times)

 $0000000$ 

 $\blacksquare$  IO timestep: Start IO after computation (asynchronously)

 $00000$ 

 $\triangleright$  This requires one additional memory read (even remotely)

[Introduction](#page-2-0) [Vision](#page-5-0) **[ESDM](#page-12-0)** [Design](#page-17-0) [NGI: Status Update](#page-22-0) [Summary](#page-26-0)

 $00000$ 

## Application IO with ESDM Streaming

- $\blacksquare$  Compute timestep (N-1 times)
- $\blacksquare$  IO timestep mix compute and IO
	- $\blacktriangleright$  Append data to a buffer once it is computed
	- Perform transformations in-flight
	- $\blacktriangleright$  Execute IO once buffer is sufficiently big

 $000$ 

 $0000$ 

[Introduction](#page-2-0) [Vision](#page-5-0) **[ESDM](#page-12-0)** [Design](#page-17-0) [NGI: Status Update](#page-22-0) [Summary](#page-26-0)  $\Omega$ Example from a Shallow Water Model University of

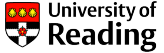

- **Stores data column-wise in memory**
- Keep existing separation of compute phase and IO phase for now<sup>1</sup>

## Existing NetCDF code for IO phase

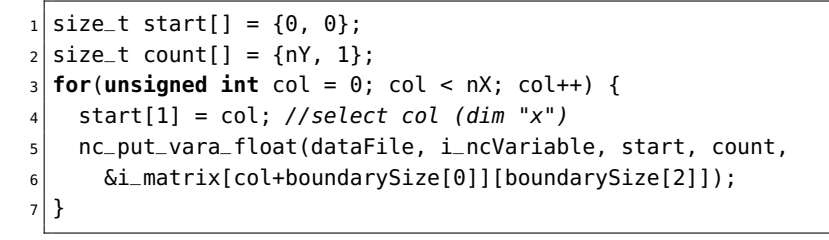

<sup>&</sup>lt;sup>1</sup>DSLs will help to separate those phases

[Introduction](#page-2-0) [Vision](#page-5-0) **[ESDM](#page-12-0)** [Design](#page-17-0) [NGI: Status Update](#page-22-0) [Summary](#page-26-0)  $000$  $0000000$  $0000$  $00000$  $0000$  $\Omega$ ESDM Code for the Application **\*\*\*** University of **W** Reading

```
int64_t offset[] = \{(int64_t t) timeStep, offsetY, offsetX};
    int64_t size[] = \{1, (int64_t) nY, (int64_t) nX};
3
    esdm_status ret;
5 esdm_write_request_t ew;
6 ret = esdm_write_req_start(\& ew, dset, size, offset);
    checkRet(ret);
|8| for(int y = 0; y < nY; y++){
9 for(int x = 0; x < nX; x++){
10 esdm_write_req_pack_float(ew,
11 i_matrix[x + boundarySize[0]][boundarySize[2] + y]);
12 // note that this may trigger an actual IO as well and postprocessing
13 }
14 }
15 ret = esdm_write_req_commit(\& ew);
```
<span id="page-17-0"></span>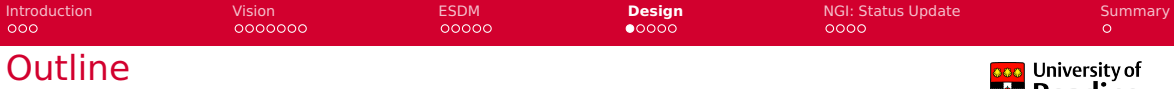

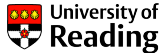

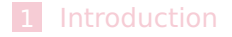

## [Vision](#page-5-0)

#### [ESDM](#page-12-0)

## [Design](#page-17-0)

#### [NGI: Status Update](#page-22-0)

[Introduction](#page-2-0) [Vision](#page-5-0) [ESDM](#page-12-0) **[Design](#page-17-0)** [NGI: Status Update](#page-22-0) [Summary](#page-26-0)  $000$ 000000C ooooo  $00000$  $0000$  $\Omega$ 

# Design Overview for Workflow Extensions

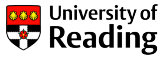

## Relevant components

- Configuring system information
- $\blacksquare$  Extending the workflow description
- **Providing a smart I/O scheduler (EIOS)**

## Modified workflow execution

- **1** Cylc analyzes workflow
	- $\blacktriangleright$  EIOS provides Slurm variables
- 2 Wflow manager allocates resources
	- $\blacktriangleright$  May schedule on nodes of prev. jobs
- **3** Job script runs applications
	- $\blacktriangleright$  EIOS generates pseudo filenames encoding scheduling information

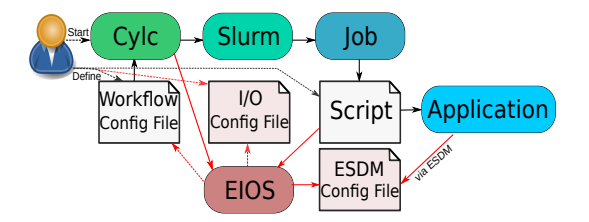

```
Introduction Vision ESDM Design NGI: Status Update Summary
000000000000000000000000\OmegaConfiguring System Information
                                                                                                 *** University of
       Reuse the Earth-System Data Middleware (ESDM) configuration file<sup>ty</sup> Reading
             \triangleright Contains available storage targets, performance model, further information
             \triangleright We will be extending the performance model but how to describe storage best?
     "backends": [
         {"type": "POSIX", "id": "work1", "target": "/work/lustre01/projectX/",
            "performance-model" : {"latency" : 0.00001, "throughput" : 500000.0},
            "max-threads-per-node" : 8,
            "max-fragment-size" : 104857600,
            "max-global-threads" : 200,
            "accessibility" : "global"
         },
         {"type": "POSIX", "id": "work2", "target": "/work/lustre02/projectX/",
            "performance-model" : {"latency" : 0.00001, "throughput" : 200000.0},
            "max-threads-per-node" : 8,
            "max-fragment-size" : 104857600,
            "max-global-threads" : 200,
            "accessibility" : "global"
         },
         {"type": "POSIX", "id": "tmp", "target": "/tmp/esdm/",
            "performance-model" : {"latency" : 0.00001, "throughput" : 200.0},
            "max-threads-per-node" : 0,
            "max-fragment-size" : 10485760,
            "max-global-threads" : 0,
            "accessibility" : "local"
         }
      ] ...
Julian M. Kunkel H S LIMITLESS POTENTIAL | LIMITLESS OPPORTUNITIES | LIMITLESS IMPACT 20 / 27
```
[Introduction](#page-2-0) [Vision](#page-5-0) [ESDM](#page-12-0) **[Design](#page-17-0)** [NGI: Status Update](#page-22-0) [Summary](#page-26-0)  $000$  $0000000$  $00000$  $00000$  $0000$  $\Omega$ 

## Extending Workflow Description

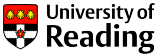

**Additional IO workflow file (later to be integrated)** 

 $\blacksquare$  EIOS knows workflow from Cylc and reads this file

```
[Task 1]
 [[inputs]]
   topography = "/pool/input/app/config/topography.dat"
   checkpoint = "[Task 1].checkpoint$(CYCLE - 1)"
   init = "/pool/input/app/config/init.dat"
 [[outputs]]
   [[[varA]]] # This is the name of the variable
      pattern = 1 day
     lifetime = 5 years
     type = product
     datatype = float
     size = 100 GB
      precision.absolute_tolerance = 0.1
   [[[checkpoint]]]
      pattern = $(CYCLE)
     lifetime = 7 days
     type = checkpoint
     datatype = float
     dimension = (100,100,100,50)
```
## **Notable 1.5 Million** What information to integrate is not yet perfectly clear

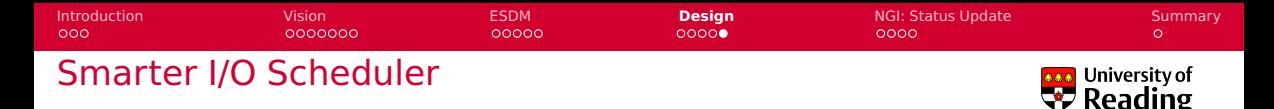

 $\blacksquare$  Provides hints for colocating tasks with data

- $\triangleright$  Create dummy file name to include schedule (e.g., prefer local storage)
- $\triangleright$  ESDM parses the schedule information and enacts it (if possible)
- **D** Optimizing data placement strategy in ESDM/workflow scheduler
	- $\blacktriangleright$  Utilizing hints for IME to pin data to cache
	- $\triangleright$  Storing data locally between depending tasks (using modified Slurm)
	- $\triangleright$  Optimizing initial data allocation (e.g., alternating storage between cycles)

These changes are planned as part of the ESiWACE project

- $\blacksquare$  Relevant for climate/weather applications and achievable now
- Considered to be intermediate and leading towards the vision

<span id="page-22-0"></span>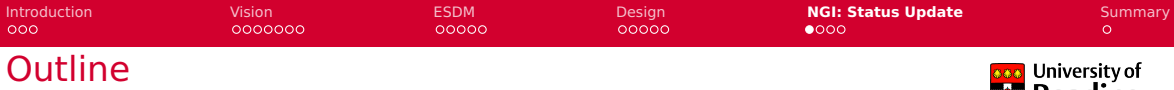

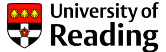

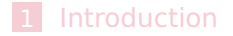

[Vision](#page-5-0)

[ESDM](#page-12-0)

[Design](#page-17-0)

## [NGI: Status Update](#page-22-0)

 $000$ 

## Goal a new data-driven compute/storage and NGI

0000000

- **Norkflows and metadata as first-class citizens**
- $\blacksquare$  Storage and compute for heterogenous environments
- **Smart software (and hardware) instead of manual**
- $\blacksquare$  Improving over time (self-aware/learning)
- Standardized interfaces beyond POSIX/Spark/Dask/...

## Why do we need a new domain-independent API?

- Other domains have similar issues: Harness RD&E effort across domains
- $\blacksquare$  It is a hard problem approached by countless approaches
- **E** Existing approaches address only a subset of the problems

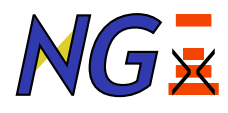

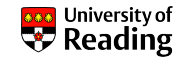

 $\Omega$ 

[Introduction](#page-2-0) [Vision](#page-5-0) [ESDM](#page-12-0) [Design](#page-17-0) **[NGI: Status Update](#page-22-0)** [Summary](#page-26-0)  $00000$ nnnnr റ≘ററ Next Generation Interfaces: Community Approach

[Introduction](#page-2-0) [Vision](#page-5-0) [ESDM](#page-12-0) [Design](#page-17-0) **[NGI: Status Update](#page-22-0)** [Summary](#page-26-0)  $000$ 0000000  $00000$ nnnnr  $0000$  $\Omega$ Community-Driven Development of Data Model & API **Safe University of** 

- **E** Establishing a Forum (similarly to MPI)
- **Model targets High-Performance Computing and data-intensive compute**

**Open board: encourage community collaboration** 

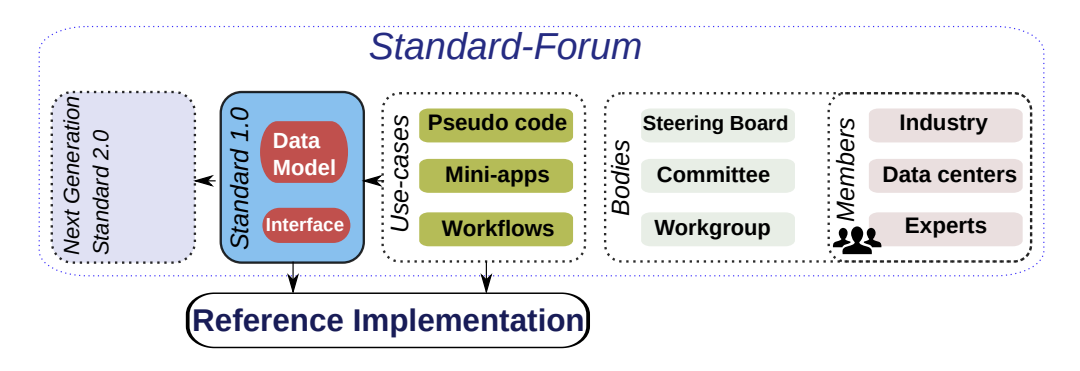

[Introduction](#page-2-0) [Vision](#page-5-0) [ESDM](#page-12-0) [Design](#page-17-0) **[NGI: Status Update](#page-22-0)** [Summary](#page-26-0)  $000$ 0000000  $00000$ ooooo  $000$  $\Omega$ Project Plan **666** University of **W** Reading

## Approach

- $\blacksquare$  Development of a set of whitepapers
	- $\blacktriangleright$  Limitations of the current state of practice
	- $\triangleright$  A vision for scientific computing in data centers in 2025+
	- $\blacktriangleright$  Vision for next generation interfaces
	- $\blacktriangleright$  Selected use-cases and community approach
- Get more community on board **Status** 
	- Coarse paper exists since Dec/2018
		- $\triangleright$  Contributions from individuals
		- $\triangleright$  Splitted the paper into simpler subpapers, release pending
	- **EXperience: Difficult to pull community together** 
		- $\blacktriangleright$  Commitment of individuals is
	- Good news: BoF for ISC'20 was accepted (ISC will be virtual though...)

<span id="page-26-0"></span>[Introduction](#page-2-0) [Vision](#page-5-0) [ESDM](#page-12-0) [Design](#page-17-0) [NGI: Status Update](#page-22-0) **[Summary](#page-26-0)**  $000$  $0000000$  $00000$ ooooc  $0000$ Summary and Conclusions

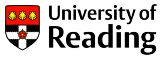

## Goals of our vision and design

Separation of concerns between developer/user and system optimization

- $\triangleright$  Scientists enhances workflow descriptions with IO characteristics
- $\triangleright$  System exploits workflow specification considering system characteristics
- **IO** IO middleware orchestrates computation of post-processing effectively
	- $\blacktriangleright$  ESDM post-processing part of ESiWACE2 project
- Outlook: Opportunities Knowing Workflows
	- $\blacksquare$  Performance modelling (simulation or via. recorded behavior)
		- $\blacktriangleright$  Imagine to include compute model, too
		- Analyse: How long will the workflow run, costs to run it on a given platform?
		- $\triangleright$  What if analysis: How to change the system / storage to improve performance?
	- **D** Data centers may require submission of workflow descriptions for proposals
		- $\triangleright$  Data center could predict benefit, costs, explore how to run it optimally
		- May hand over to vendors, explore signposting to alternative systems